# Capstone

**Automating BDD Scenarios** 

#### **Admin**

- Project:
  - If I have OKed your group's proposal, write me first scenarios and then BDD tests for your projects (one submission per student this time)
  - JBehave/cucumber-jvm for Java
  - Behave for python
- Again Credit:
  - Most images in this lecture from <u>BDD in Action</u> by John Smart

#### Benefits of Automated Scenarios

- Benefits of automated acceptance testing
  - Testers spend less time of regression testing
  - New versions released faster
  - Automated scenarios give accurate 'vision' of current state of project

# Continuous Integration and Testing

- https://www.youtube.com/watch?v=RcTFpNlki Us
- For first section

# Layers in Test Automation

Figure 6.3. A well-designed test automation suite has a number of layers.

- Got Scenarios
- Now step defs

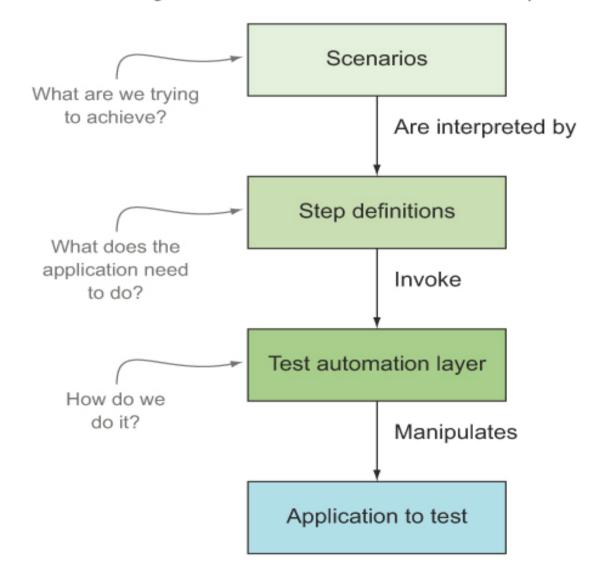

# Test Automation Layers Example

This is how it might look

• Scenarios describe the high-level requirement:

```
Scenario: Earning standard points from an Economy flight
Given the flying distance between Sydney and Melbourne is
878 km
And I am a standard Frequent Flyer member
When I fly from Sydney to Melbourne
Then I should earn 439 points
```

• Step definitions interpret the scenario texts and call the test automation layer to perform the actual tasks:

```
@Given("the flying distance between $a and $b is $distance
km")
public void defineTheFlyingDistanceForATrip(...) {...}
```

 The test automation layer interacts with the application under test:

#### Scenario Outcomes

- Standard tests (TDD unit tests)
  - Two outcomes
  - Which are?

#### Scenario Outcomes

- Standard tests (TDD unit tests)
  - Two outcomes
    - Red bar (fail)
    - Green bar(pass)
- BDD Tests
  - Add more
    - Pending (throw new PendingException)
    - Skipped (tests after failed or pending test)
    - work-in-progress

# JBehave Step Definition

Example step definition

```
You'll need to use the
                                                                                member in later steps.
                 FrequentFlyerMember member;
                                                                                      Step definitions can
definitions
                 public class EarningPointsSteps
                                                                                       go in any class.
                     @Given("I am a $status Frequent Flyer member")
are marked
    by an
                      public void defineAMemberWithStatus(String status)
                                                                                                      The method
annotation.
                            member = Members.getMember().withStatus(status);
                                                                                                      name has no
                                                                                                     importance.
                                    Here you interact with the application, by manipulating the UI
                                   or via API calls, to perform the corresponding application logic.
```

#### Or from table

```
SimpleDateFormat formatter = new SimpleDateFormat("dd-MM-yyyy");
                                                                                        Pass the
                                                                                        table as an
formatter
             @Given("I have travelled on the following flights: $flights")
                                                                                        Examples Table.
 used to
             public void travelled on flights (ExamplesTable flights)
parse the
               throws ParseException
    date
                     for (Map<String, String> flightDetails : flights.getRows())
 column.
                          Flight flight = Flight.number(flightDetails.get("flight"))
                                                                                             Extract field
                                 .from(flightDetails.get("from"))
                                                                                             values from
                                 .to(flightDetails.get("to"));
     Iterate
                                                                                             the row.
    over the
                          Date date = formatter.parse(flightDetails.get("date"));
     rows in
                          member.flewOnFlight(flight).on(date); <-
   the table.
                                                                          Update the test database
                                                                          with the new data.
```

# In Python using behave

Using behave

```
Feature: Transfer points to other members
  @transfers
  Scenario: Transfer points between existing members
   Given the following accounts:
        owner | points | statusPoints
       Jill
                100000
                        800
                50000
        Joe
                       50
   When Joe transfers 40000 points to Jill
   Then the accounts should be the following:
        owner | points | statusPoints
        Jill
                140000
                         800
               10000
                         50
        John
```

Behave will pass the tabular data to each step in the context object, as illustrated here:

```
@given('the following accounts')
def step_impl(context):
    for row in context.table:
        owner = row["owner"]
        points = row["points"]
        statusPoints = row["statusPoints"]
Tabular data is passed in the context.table variable.

Extract values from each row.
```

### Side note: Tools

- In academia
  - Often testing/learning concepts
  - Often in isolation
  - Long debate:
    - What level of tools should we teach
    - When is it worth the time to invest in tools
- In industry:
  - Going to be working on a project for months not day/weeks
  - Tools always worth learning
  - Startup vs steady state

### Tools often used in java BDD

- Tools for Java BDD
  - Often use maven https://maven.apache.org/download.cgi
    - Maven is make for java
    - Make?
  - JBehave package
    - Simple tutorial
    - http://jbehave.org/reference/stable/getting-started.html
  - Cucumber:
    - Good tutorial
    - http://www.hascode.com/2014/12/bdd-testing-with-c ucumber-java-and-junit/

# Python and BDD

- Behave library is the goto in python BDD
  - Nice tutorial
    - http://code.tutsplus.com/tutorials/behavior-dri ven-development-in-python--net-26547
  - The official tutorial
- But lettuce is getting popular
  - Java:cucumber as python:lettuce
  - http://lettuce.it/tutorial/simple.html

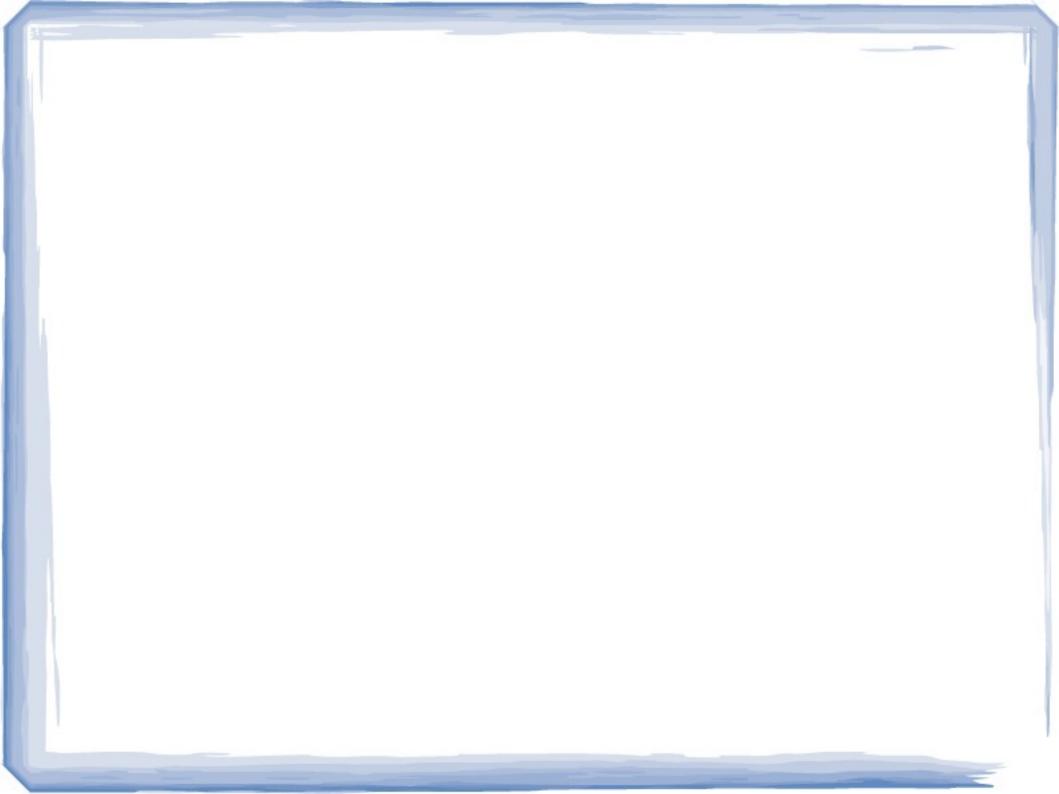